**Photoshop 2021 (Version 22.4.3) Patch full version** 

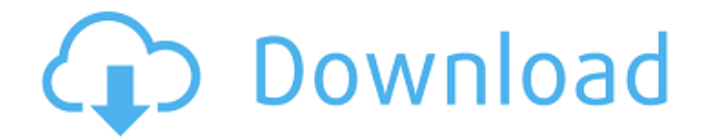

Topics Getting Started Getting the most out of Photoshop Set up Photoshop Supports Grayscale Images Types of Images Photoshop 3D Patterns Typography The Process Prints Images for Print Image Selection Preparation Printing Masks Printing in Acrobat Pro Archiving Photoshop Files Workspaces General Applying a Filter Viewing and Saving Photoshop Files Resizing Creating Text Files Printing Using Layered Photoshop File Format How to Create a Print-Ready Photoshop File In this exciting activity, participants will create two different prints with Photoshop, using different color and image filters. Next, they'll learn about layers and use Photoshop's Print function to see how they can take a print file from Photoshop and then print it to a file for

archiving. Materials Colored photo paper, sized  $100\times160$  mm (4×6-inch) Computer with access to Photoshop In addition to these items, you'll need: Printing supplies — inkjet printer, inkjet printer cartridge (for the first project) Instructions Step 1 Set up your workspace. Use your image from the previous lesson or create one of your own. Create a new print size, such as 5×7 inches, in your image editor. Select your image and add a white background, set to 100% opacity. In Photoshop, use the Image menu to make sure that your image is set to grayscale and save it. Now, set your workspace to Photoshop's default setting by choosing Application\Photoshop\Workspace. Step 2 Select an image using the mouse. Click on the File menu at the top of the workspace. Choose Open and navigate to the 100×160-pixel file on your computer. Click Open. Step 3 Using

# the Layers palette, add a new layer to the canvas. Double-click on the blank layer to add it. Use the Move tool to drag the layer around in the workspace and place it where you want to add the details to the image. Step 4 Select a font type that will work well with the image. For this exercise, use the Garamond (Std) font. Choose the Type menu and click on

**Photoshop 2021 (Version 22.4.3) (LifeTime) Activation Code [2022]**

This tutorial by webdesignsbykyle will take you step-by-step through a Photoshop photo editing tutorial. Photoshop has many other features besides just editing photos. Photoshop can be used for graphic design, to create logos, create web graphics, basic and advanced web design, and more. Photoshop Elements can handle a lot of things that a photographer does not want to do. It will take

# the photo editing of a photo to a whole new level. It is much easier to use Photoshop Elements as a photographer. Photoshop Elements is known for its many features. It's ability to edit a photo to a professional level makes this an ideal photo editing software for photographers. It is easy to use Photoshop Elements as a photographer. Not only does it help you improve your work with digital photo editing, but it makes your photos look even better. And when you get photographs edited, you can usually get professional photographers to help you out by referring you to their friends. Since the advent of desktop publishing and flatbed scanners, digital

photography has become an affordable way to make professional quality prints and enlargements. Today, digital photos are the favorite media of all media types: art, advertising, business, news, etc. Photoshop is

# a powerful digital imaging tool that has been used in both commercial and personal

photography for years and years. In this Photoshop photo editing tutorial, you'll learn how to use the most basic tool in Photoshop, the paintbrush, to achieve some of the most basic things that a photo editor would use. Photoshop Elements has many advanced features that allow you to do things that professional photographers do every day. You can use the collage and grid tools to align images to make them nice and cohesive. You can crop, create masks, color correct, create text, and much more. Since Photoshop has become so powerful that designers often create their own versions of Photoshop to make their own custom tools. Adobe Photoshop Elements is a free alternative to Photoshop and its many tools. Adobe Photoshop is probably the most sophisticated

photo editor on the market. Photoshop is powerful and complex software for photographers. This tutorial will show you how to use the tools that Photoshop provides for the most common editing tasks. Photoshop contains its own lasso tool, which can be used for most of the most basic photo editing tasks. The Photoshop paintbrush is the tool that edits photos the most. The brush is used to make changes in the photo. However, the Photoshop toolbox 388ed7b0c7

Chemoprevention by sulfasalazine of azathioprine-induced depletion and atrophy of rat gastric glandular mucosa. Sulfasalazine, a unique derivative of 5-ASA, given in a dose of 300 or 600 mg/kg/day for 26 or 17 days, respectively, to azathioprine-treated rats, was shown to completely prevent the depletion and atrophy of gastric glandular mucosa and its microvasculature induced by azathioprine. Since 5-ASA itself has an ulcerogenic potential in the rat stomach, we present data on the toxicology of sulfasalazine. Toxicity studies in rats showed that sulfasalazine was far less toxic than azathioprine, as reflected by significantly fewer affected rats in the sulfasalazine dose groups than in the azathioprine group. In addition, no

morphological changes were found in tissues, including the stomach, in the sulfasalazine dose groups. To the best of our knowledge, this is the first report demonstrating the chemopreventive properties of sulfasalazine against azathioprine-induced atrophy of rat gastric glandular mucosa.Study of Methicillin-Resistant Staphylococcus aureus in Hematology/Oncology Nursing Settings and Its Associated Risk Factors. The aim of this study was to determine the frequency of Staphylococcus aureus in patients and to identify the responsible and risk factors associated with it in hematology/oncology inpatient units. In this retrospective study, a descriptive and comparative statistical design was used. Samples were obtained from the nose, throat, perineum, perianal area, axilla, and hand. The samples were taken from patients hospitalized in hematology/oncology

# units. The recovered isolates were identified by conventional biochemical methods, and their resistance was determined by using the disk diffusion method. Demographic data and risk factors were collected using data forms. The data were analyzed by using descriptive

statistical tests, such as percentages, frequencies, mean, and standard deviation. A total of 52 isolates of S. aureus were detected. The resistance rate was 88.5%. The resistance percentages were 74.4% against erythromycin, 76.9% against clindamycin, and 44.4% against cotrimoxazole. The prevalence of methicillin-resistant S. a

**What's New in the?**

Therapeutic Massage & Bodywork When You're Sick and Tired of Your Pain, You Deserve The Best Medicine If you've suffered

from long term issues that are affecting your life, wellness, and fitness, give us a call. We are here to help you find relief, learn about the connection between pain and movement, and we offer a wide variety of options for your pain relief and wellness needs. Every single one of our massage therapists is licensed, experienced, and skillful and will work with you to create a customized program for you. Please inquire about our various options: The Following Information Is Courtesy Of GRATEFUL STUDENTS, 2020 Massage Therapy Called the "gold standard" of pain relief, massage has long been used as a form of treatment for improving overall health and well-being. The benefits of a therapeutic massage are many, and include: Increased circulation of oxygen and nutrients to the muscles, which speeds healing Relaxation and stress relief through deep muscle work

# Reduced anxiety and depression Improved flexibility Increased range of motion and mobility Boosted immunity Massage Therapy Research From helping people with chronic pain to speeding the recovery of injured athletes, massage therapy is gaining some pretty interesting new research. This isn't all the benefits of massage therapy that are being explored. This includes a lot of exciting work looking at the potential of massage therapy in the areas of: Improved bone density Reduced arthritis pain Reduced chronic pain Promoted healthy sleep Improved quality of life Relaxation Reflexology Reflexology is a popular practice that uses thumb pressure and reflex points to improve balance and provide balance to the body's energy. The idea is that when you use this

form of pressure along the skin, that pressure can move and "return" energy to balance,

# much like how the Earth's natural magnetic field moves and rebalances parts of our body. Healthy Sleep and Stress Relief If you struggle with insomnia or stress, reflexology can help. Using its balancing effects, the pressure from reflexology points can relax and rejuvenate the body's self-regulating system. By maintaining that balance, reflexology can help you get proper rest at night, even if it is only a

few minutes a night. Reflexology for Sports

**System Requirements For Photoshop 2021 (Version 22.4.3):**

CPU: Intel Core i3 2.4 GHz or higher (4 core processor recommended) Intel Core i3 2.4 GHz or higher (4 core processor recommended) RAM: 4 GB 4 GB HDD: 1.5 GB 1.5 GB DirectX: Version 9.0 Version 9.0 OS: Windows 7, Windows 8, Windows 8.1 Windows 7, Windows 8, Windows 8.1 GPUs: Microsoft DirectX compatible hardware The Intel® NUC used in the game is not just a box full of PC-

[https://trouvetondem.fr/wp-content/uploads/2022/07/Adobe\\_Photoshop\\_2021\\_version\\_22.pdf](https://trouvetondem.fr/wp-content/uploads/2022/07/Adobe_Photoshop_2021_version_22.pdf) [https://deradiobingo.nl/wp-content/uploads/2022/07/Adobe\\_Photoshop\\_2021\\_Version\\_225\\_serial\\_number\\_and\\_produ](https://deradiobingo.nl/wp-content/uploads/2022/07/Adobe_Photoshop_2021_Version_225_serial_number_and_product_key_crack__License_Key_Free_Dow.pdf) ct key crack License Key Free Dow.pdf [https://www.7desideri.it/wp-content/uploads/2022/07/Photoshop\\_2021\\_Version\\_2211.pdf](https://www.7desideri.it/wp-content/uploads/2022/07/Photoshop_2021_Version_2211.pdf) <https://lernkurse.de/wp-content/uploads/2022/07/dwasha.pdf> [https://atmecargo.com/wp-content/uploads/2022/07/Adobe\\_Photoshop\\_CC\\_2019.pdf](https://atmecargo.com/wp-content/uploads/2022/07/Adobe_Photoshop_CC_2019.pdf) <http://larepadd.yolasite.com/resources/Photoshop-CC-Patch-full-version--Free-Download-For-Windows.pdf> [http://www.moskyshop.com/wp-content/uploads/2022/07/Photoshop\\_2020.pdf](http://www.moskyshop.com/wp-content/uploads/2022/07/Photoshop_2020.pdf) [https://pacific-everglades-64067.herokuapp.com/Adobe\\_Photoshop\\_CC\\_2015\\_version\\_17.pdf](https://pacific-everglades-64067.herokuapp.com/Adobe_Photoshop_CC_2015_version_17.pdf) <http://zasopom.yolasite.com/resources/Adobe-Photoshop-2021-Version-225-Hacked--With-Key-MacWin-April2022.pdf> <https://damp-crag-05667.herokuapp.com/haryelo.pdf> [https://dashiofficial.com/wp](https://dashiofficial.com/wp-content/uploads/2022/07/Photoshop_CC_2018_Version_19_Install_Crack___Updated2022.pdf)[content/uploads/2022/07/Photoshop\\_CC\\_2018\\_Version\\_19\\_Install\\_Crack\\_\\_\\_Updated2022.pdf](https://dashiofficial.com/wp-content/uploads/2022/07/Photoshop_CC_2018_Version_19_Install_Crack___Updated2022.pdf) [https://www.riobrasilword.com/wp](https://www.riobrasilword.com/wp-content/uploads/2022/07/Adobe_Photoshop_2022_Version_2311_Free_Download_2022.pdf)[content/uploads/2022/07/Adobe\\_Photoshop\\_2022\\_Version\\_2311\\_Free\\_Download\\_2022.pdf](https://www.riobrasilword.com/wp-content/uploads/2022/07/Adobe_Photoshop_2022_Version_2311_Free_Download_2022.pdf) [https://murmuring-cliffs-23509.herokuapp.com/Photoshop\\_2021\\_Version\\_2241.pdf](https://murmuring-cliffs-23509.herokuapp.com/Photoshop_2021_Version_2241.pdf) <http://www.divinejoyyoga.com/wp-content/uploads/2022/07/rozral.pdf> [http://www.hacibektasdernegi.com/wp-content/uploads/Photoshop\\_CC\\_2018-1.pdf](http://www.hacibektasdernegi.com/wp-content/uploads/Photoshop_CC_2018-1.pdf) [http://barrillos.es/wp-](http://barrillos.es/wp-content/uploads/2022/07/Adobe_Photoshop_CC_2018_Version_19_Install_Crack__Free_Download_WinMac.pdf)

[content/uploads/2022/07/Adobe\\_Photoshop\\_CC\\_2018\\_Version\\_19\\_Install\\_Crack\\_\\_Free\\_Download\\_WinMac.pdf](http://barrillos.es/wp-content/uploads/2022/07/Adobe_Photoshop_CC_2018_Version_19_Install_Crack__Free_Download_WinMac.pdf) <https://ndelesinom1976.wixsite.com/notubolon/post/adobe-photoshop-cc-2015-version-17-keygen-only> [https://navbizservices.com/wp-](https://navbizservices.com/wp-content/uploads/2022/07/Adobe_Photoshop_2021_Version_2241_Install_Crack___PCWindows.pdf)

[content/uploads/2022/07/Adobe\\_Photoshop\\_2021\\_Version\\_2241\\_Install\\_Crack\\_\\_\\_PCWindows.pdf](https://navbizservices.com/wp-content/uploads/2022/07/Adobe_Photoshop_2021_Version_2241_Install_Crack___PCWindows.pdf) [https://keystoneinvestor.com/wp-](https://keystoneinvestor.com/wp-content/uploads/2022/07/Adobe_Photoshop_2022_Version_231_For_Windows_Updated_2022.pdf)

[content/uploads/2022/07/Adobe\\_Photoshop\\_2022\\_Version\\_231\\_For\\_Windows\\_Updated\\_2022.pdf](https://keystoneinvestor.com/wp-content/uploads/2022/07/Adobe_Photoshop_2022_Version_231_For_Windows_Updated_2022.pdf)

<https://lemonds6044.wixsite.com/loicanecgua/post/photoshop-cc-2014-crack-mega-free-updated-2022>

[https://weivicawilegibcato.wixsite.com/spiraxipted::spiraxipted:BgGfUu8CQV:weivicawilegibcato@mail.com/post/ado](https://weivicawilegibcato.wixsite.com/spiraxipted::spiraxipted:BgGfUu8CQV:weivicawilegibcato@mail.com/post/adobe-photoshop-2022-version-23-full-product-key-mac-win) [be-photoshop-2022-version-23-full-product-key-mac-win](https://weivicawilegibcato.wixsite.com/spiraxipted::spiraxipted:BgGfUu8CQV:weivicawilegibcato@mail.com/post/adobe-photoshop-2022-version-23-full-product-key-mac-win)

<https://bestrest.rest/wp-content/uploads/2022/07/nakyesi.pdf>

<https://resistanceschool.info/wp-content/uploads/2022/07/reanfur.pdf>

https://kesdes.com/wp-content/uploads/2022/07/Adobe\_Photoshop\_2022\_Version\_2301\_License\_Code\_Keygen\_Free [\\_PCWindows\\_Latest.pdf](https://kesdes.com/wp-content/uploads/2022/07/Adobe_Photoshop_2022_Version_2301_License_Code__Keygen_Free_PCWindows_Latest.pdf)

[https://www.albertofiorini.com/wp-content/uploads/2022/07/Adobe\\_Photoshop\\_2021\\_Version\\_224.pdf](https://www.albertofiorini.com/wp-content/uploads/2022/07/Adobe_Photoshop_2021_Version_224.pdf) <https://lycon.fi/wp-content/uploads/2022/07/sakhdar-1.pdf>

<http://www.fuchsia.moscow/wp-content/uploads/janctai.pdf>

[https://fadesandbeauty.com/wp-content/uploads/2022/07/Adobe\\_Photoshop\\_2021\\_Version\\_2242\\_Activation\\_Key.pdf](https://fadesandbeauty.com/wp-content/uploads/2022/07/Adobe_Photoshop_2021_Version_2242_Activation_Key.pdf) <https://defiomega.com/wp-content/uploads/2022/07/austcae.pdf>